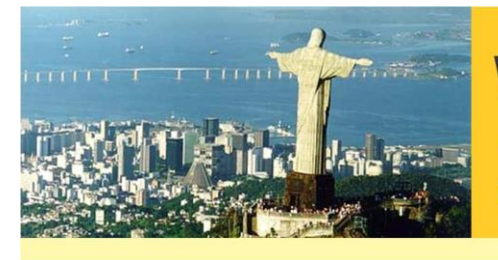

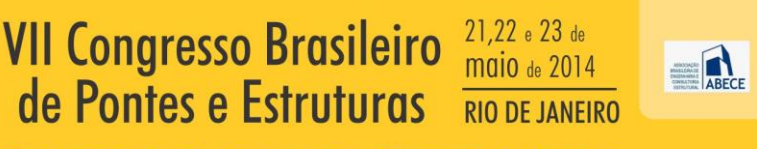

Realização:

**COMEMORANDO 40 ANOS DA PONTE RIO NITEROI** 

# **Procedimento Numérico para Busca do Dimensionamento Otimizado de Pórticos Planos de Concreto Armado**

**Wilson T. Rosa Filho<sup>1</sup> , Maria Cecilia A. Teixeira da Silva<sup>2</sup> , Francisco A. Menezes<sup>3</sup> Universidade Estadual de Campinas / Departamento de Estruturas / wilsontadeu@splicenet.com.br Universidade Estadual de Campinas / Departamento de Estruturas / cecilia@fec.unicamp.br Universidade Estadual de Campinas / Departamento de Estruturas / fam@fec.unicamp.br**

# **Resumo**

Este trabalho apresenta um procedimento numérico que otimiza o dimensionamento de pórticos planos de concreto armado. A otimização é feita com base no custo da estrutura no qual são computados: o volume de concreto, as armaduras e as formas de madeira. O pórtico plano é calculado pelo Método dos Deslocamentos. A busca da solução otimizada é efetuada por um processo iterativo, onde todas as combinações possíveis de seções transversais de vigas e pilares pré-estabelecidas são testadas e então armazenadas em um banco de dados. Todas as etapas, desde a análise estrutural do pórtico plano até o dimensionamento otimizado dos elementos estruturais, são sistematizadas por meio de um programa computacional. A eficácia do processo iterativo de otimização é verificada a partir da comparação com resultados obtidos por programa comercial de dimensionamento de estruturas de concreto armado.

# **Palavras-chave**

Concreto Armado; Pórtico Plano; Dimensionamento; Otimização.

# **Introdução**

Com a introdução de computadores nos escritórios de projeto estrutural, o tempo gasto para o cálculo e desenhos das estruturas diminuiu drasticamente, porém a maneira de se definir as seções transversais de pilares e vigas não acompanhou esta mudança de paradigmas. As seções transversais são definidas por métodos expeditos de pré-dimensionamento, e são adequadas às condições de contorno, limitações arquitetônicas, hidráulicas entre outras. Em programas comerciais de cálculo estrutural, em geral é criado um modelo da estrutura utilizando as seções definidas no pré-dimensionamento. Como saída do programa são apresentadas as armaduras necessárias para atender as condições de normas e as verificações de flechas e fissuras. Se a estrutura atender a todas as exigências de norma, as seções transversais pré-estabelecidas são aceitas, caso contrário as seções serão redefinidas pelo projetista e redimensionadas pelo programa até que se encontre a solução apropriada. Como se percebe, não é considerado, nem pelo programa nem pelo projetista, o custo da estrutura para a definição das dimensões das seções transversais.

Em trabalhos encontrados na literatura corrente, verifica-se a preocupação de vários pesquisadores em buscar soluções estruturais (Rafiq & Southcombe,1998; Leps,2003; Govindaraj & Ramasamy,2005; Kwak & Kim,2008; Kwak & Kim,2009), usando técnicas de otimização. Com base nesses estudos e tendo como objetivo produzir estruturas com custos menores, foi elaborado um programa computacional que otimiza estas seções de maneira rápida e sistematizada, sem a necessidade de intervenção do projetista.

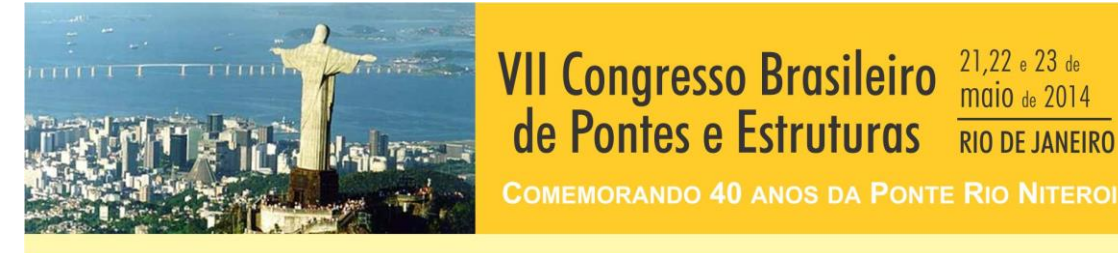

#### **Modelos Materiais**

O diagrama tensão-deformação do concreto utilizado foi o proposto pela ABNT NBR 6118:2007 (Figura 1).

de Pontes e Estruturas

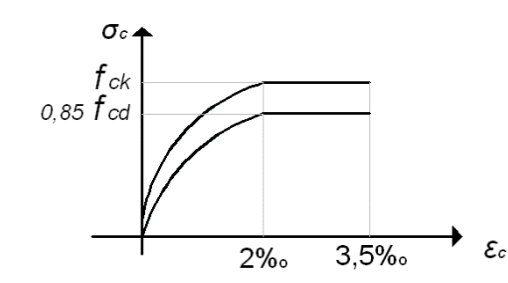

#### **Figura 1 – Diagrama tensão-deformação do concreto – (fonte: NBR 6118:2007)**

Nesse diagrama, as relações tensão-deformação são estabelecidas pelas seguintes equações:

$$
\sigma_c = 0.85 \times f_{cd} \left[ 1 - \left( 1 - \frac{\varepsilon_c}{0.002} \right)^2 \right] \text{se } \varepsilon_c < \varepsilon_0 \tag{1}
$$

$$
\sigma_c = f_{cd} \text{ se } \varepsilon_0 < \varepsilon_c < \varepsilon_u \tag{2}
$$

$$
\sigma_c = 0 \text{ se } \varepsilon_c > \varepsilon_u \tag{3}
$$

**RIO DE JANEIRO** 

Realização:

**IABSE** 

onde  $\sigma_c$  é a tensão de compressão do concreto,  $\varepsilon_c$  é a deformação específica de compressão do concreto,  $f_{cd}$  é o valor de cálculo da resistência a compressão do concreto  $\varepsilon_0 = 2\%$ 0 e  $\varepsilon_{u} = 3,5\%$ <sub>0</sub>

O diagrama parábola-retângulo será simplificado conforme permitido pela NBR 6118:2007. Para o aço adotou-se o diagrama de comportamento elasto-plástico perfeito (Figura 2).

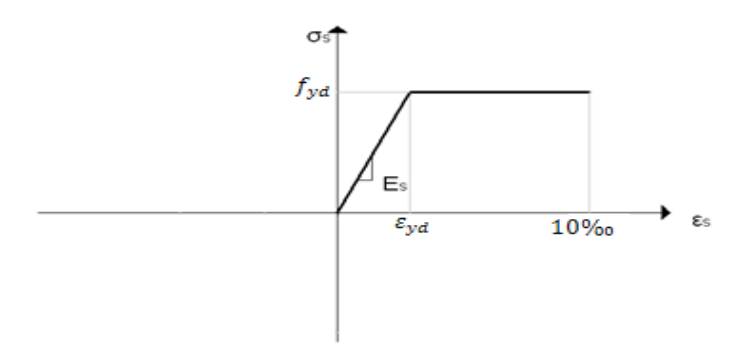

**Figura 2 – Diagrama tensão-deformação do aço**

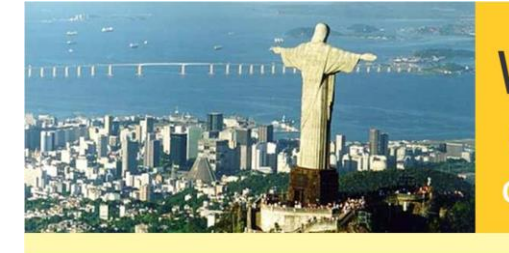

VII Congresso Brasileiro 21,22 e 23 de **maio** de 2014 de Pontes e Estruturas **RIO DE JANEIRO** 

**COMEMORANDO 40 ANOS DA PONTE RIO NITEROI** 

As equações constitutivas para o aço estão mostradas abaixo:

$$
\sigma_s = E_s \ \varepsilon_s \ s e \ \varepsilon_s < \varepsilon_{\text{vd}} \tag{4}
$$

Realização:

$$
\sigma_s = f_{yd} \text{ se } \varepsilon_{yd} < \varepsilon_s \le 10\% \text{.} \tag{5}
$$

onde  $\sigma_s$  é a tensão na armadura,  $\varepsilon_s$  é a deformação na armadura,  $\varepsilon_{yd}$  é a deformação de escoamento da armadura,  $f_{yd}$  é o valor de cálculo da tensão de escoamento da armadura e  $E_s$ é o módulo de elasticidade da armadura.

### **Procedimento para o Dimensionamento Ótimo do Pórtico Plano de Concreto Armado**

O pórtico é composto unicamente de vigas e pilares de seções retangulares. Estes elementos são carregados por ações permanentes, sobrecargas e forças devidas ao vento. O Método dos Deslocamentos é utilizado para se obter os esforços internos que solicitam estes elementos. A teoria clássica para dimensionamento de elementos estruturais de concreto armado é aplicada. Tendo em vista a busca do dimensionamento ótimo, a técnica de otimização denominada Processo Iterativo é introduzida na etapa do dimensionamento.

#### **Hipóteses básicas**

Algumas hipóteses básicas são admitidas no dimensionamento de uma seção transversal de concreto armado submetida à flexão: (a) as seções planas permanecem planas após a deformação do elemento; (b) a deformação em uma fibra genérica da seção é diretamente proporcional à sua distância até a linha neutra; (c) considera-se aderência perfeita entre as barras da armadura e o concreto que as envolve; (d) a resistência à tração do concreto é totalmente desprezada; (e) emprega-se o diagrama retangular para representar a relação tensão-deformação do concreto.

### **Critérios para a definição da seção transversal de vigas e pilares**

Neste item são apresentados os critérios que norteiam o dimensionamento das vigas, adotados de acordo com as especificações estabelecidas pela norma brasileira NBR-6118:2007.

Os valores da taxa mínima de armadura de tração para seção retangular estão indicados na Tabela 1.

A armadura máxima, soma das armaduras de tração e de compressão, deve ser igual a 4% da área de concreto da seção transversal. As barras longitudinais apresentam espaçamento mínimo livre entre suas faces de 20 mm, medido no plano da seção transversal. A distribuição desta armadura é limitada a duas camadas.

A largura mínima da viga é adotada como sendo igual a quarenta por cento de sua altura, para atender a critérios relativos a estabilidade lateral. Como largura máxima é adotado o valor igual a 30 cm, considerado um limite aceitável nas edificações correntes.

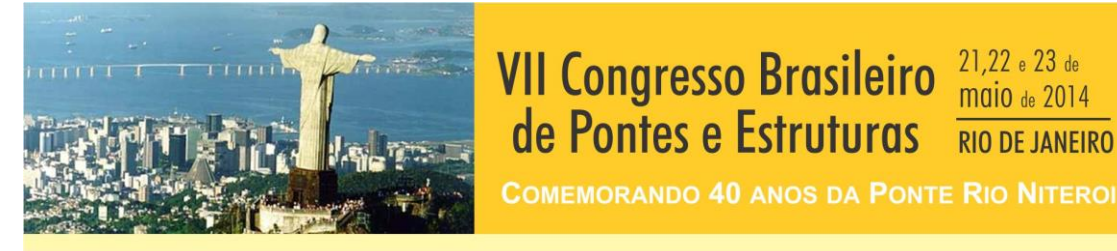

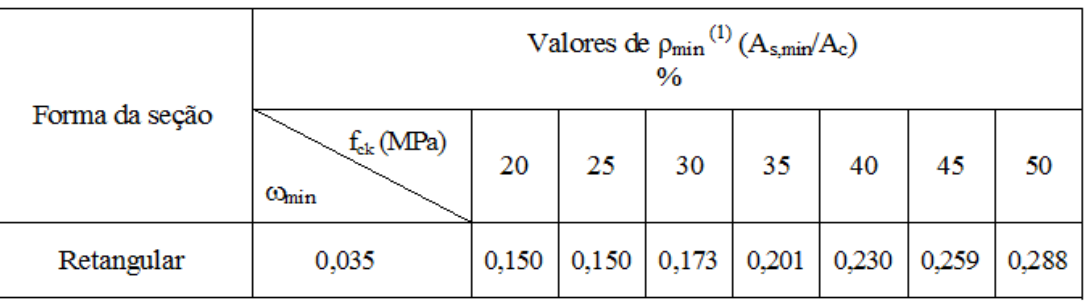

# **Tabela 1 – Taxas mínimas de armadura de flexão para vigas**

Para os pilares o valor da armadura mínima de tração é igual a:

$$
A_{S,min} = 0.15 \frac{N_d}{f_{yd}} \ge 0.4\% A_c
$$
 (6)

 $21,22$  e  $23$  de **maio** de 2014

**RIO DE JANEIRO** 

**Realização** 

A maior armadura possível para pilares deve ser 8% da seção real, considerando-se, inclusive, a sobreposição de armadura existente em regiões de emenda.

A altura mínima da seção transversal de pilares maciços, qualquer que seja sua forma, não deve apresentar dimensão menor que 19 cm. Em casos especiais, permitem-se dimensões entre 12 e 19 cm, desde que se multipliquem as ações a serem consideradas no dimensionamento por um coeficiente adicional. Como o objetivo é estabelecer a seção mais econômica, este intervalo será evitado.

Para altura máxima do pilar foi fixado o valor de 50 cm e a largura máxima adotada para o pilar é igual a 35 cm. Esses valores foram adotados por serem limites aceitáveis nas edificações correntes.

### **Banco de dados de vigas**

O banco de dados de vigas apresenta, para cada seção transversal, até nove taxas de armadura, pré-definidas com base em bitolas comerciais.

Para cada taxa de armadura há um momento último resistente da seção transversal, associado a um valor de fck que pode variar de 20 a 50 MPa. O aço CA-50 é utilizado para todos os casos.

São apresentadas, na Tabela 2, as seções transversais das vigas selecionadas para o desenvolvimento do trabalho. A Figura 3 mostra um exemplo do conteúdo do banco de dados de vigas. A Tabela 3 mostra os valores de momentos resistentes de vigas obtidos para as várias combinações entre seções transversais e taxas de armadura, para um  $f_{ck}$  igual a 40 MPa.

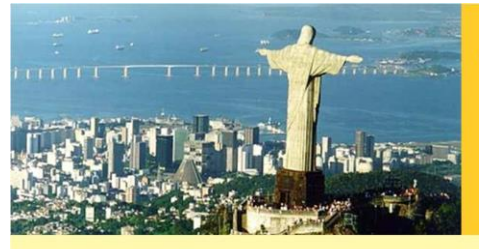

**COMEMORANDO 40 ANOS DA PONTE RIO NITEROI** 

Realização:

IABSE

ABECE

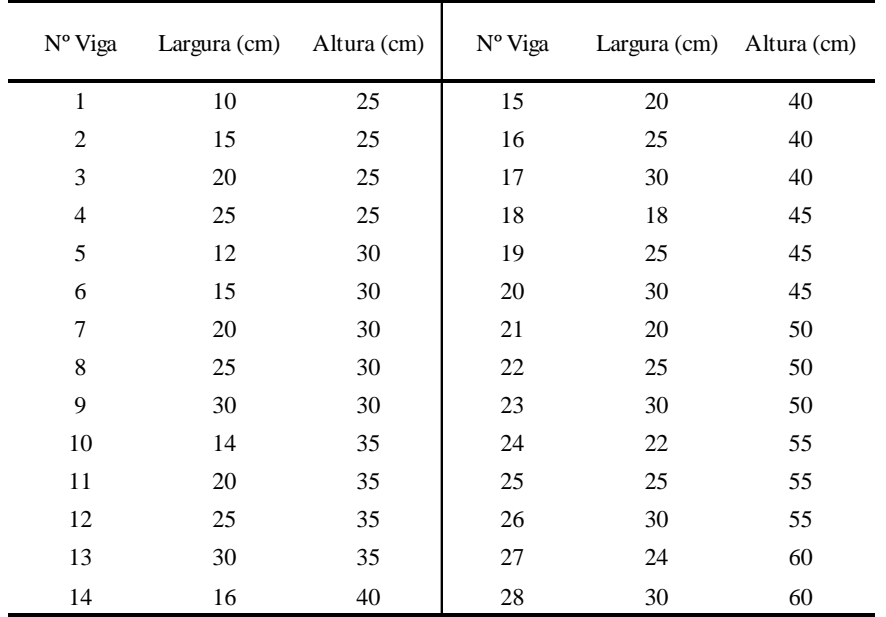

# **Tabela 2 – Numeração das seções transversais das vigas**

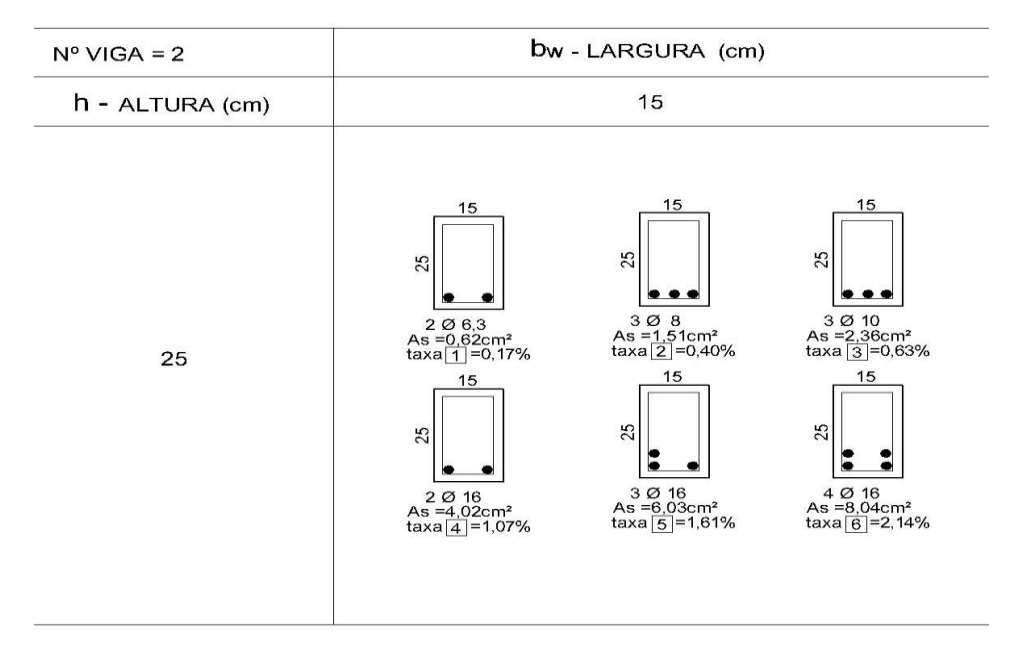

**Figura 3 – Banco de dados de vigas – Viga Nº2**

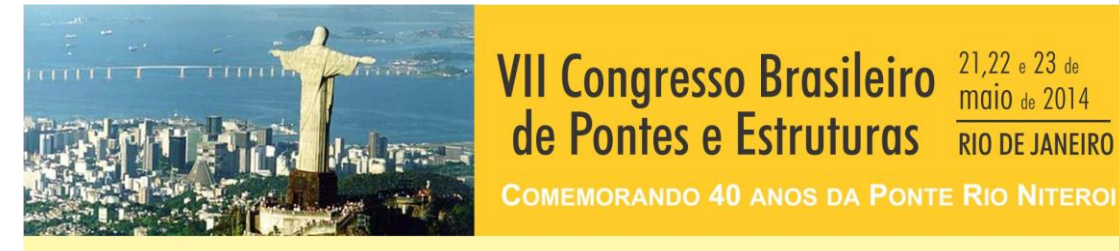

**Tabela 3 – Momento último resistente característo [kNm] – fck =40Mpa**

Realização:

**IABSI** 

21,22 e 23 de

**maio** de 2014

**RIO DE JANEIRO** 

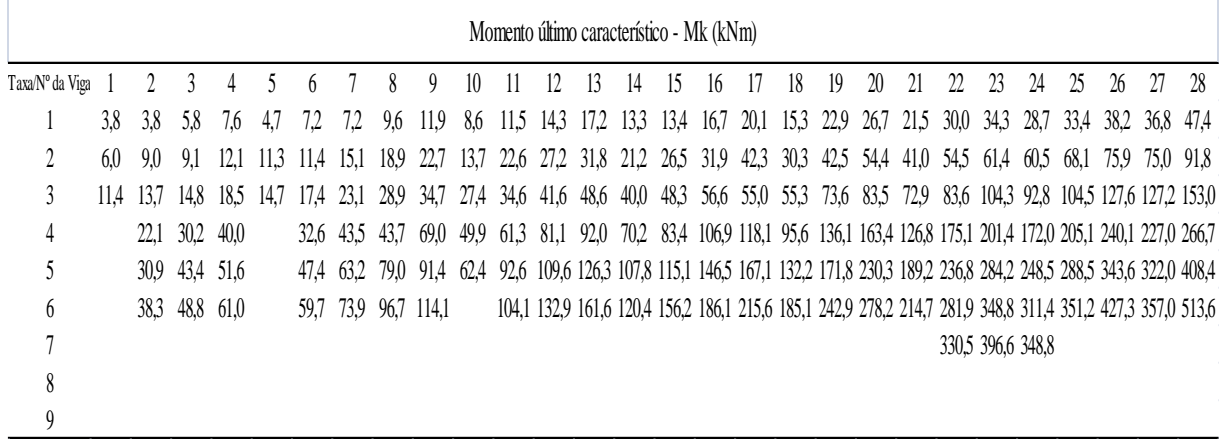

### **Banco de dados de pilares**

O banco de dados de pilares é similar ao de vigas, no entanto, além das seções transversais e respectivas taxas de armadura, existe a variação da força normal.

Para cada combinação (força normal, taxa de armadura) existe um momento último resistente da seção transversal, associado a um valor de fck que pode variar de 20 a 50 MPa. O aço CA-50 é utilizado para todos os casos.

São apresentadas, na Tabela 4, as seções transversais dos pilares selecionadas para o desenvolvimento do trabalho. A [Figura 4](#page-6-0) mostra um exemplo do conteúdo do banco de dados de pilares.

| N° Pilar       | Largura (cm) Altura (cm) |    | $N^{\circ}$ Pilar | Largura (cm) Altura (cm) |    |
|----------------|--------------------------|----|-------------------|--------------------------|----|
| 1              | 20                       | 20 | 12                | 25                       | 45 |
| $\overline{2}$ | 20                       | 25 | 13                | 25                       | 50 |
| 3              | 20                       | 30 | 14                | 30                       | 30 |
| 4              | 20                       | 35 | 15                | 30                       | 35 |
| 5              | 20                       | 40 | 16                | 30                       | 40 |
| 6              | 20                       | 45 | 17                | 30                       | 45 |
| 7              | 20                       | 50 | 18                | 30                       | 50 |
| 8              | 25                       | 25 | 19                | 35                       | 35 |
| 9              | 25                       | 30 | 20                | 35                       | 40 |
| 10             | 25                       | 35 | 21                | 35                       | 45 |
| 11             | 25                       | 40 | 22                | 35                       | 50 |

**Tabela 4 – Numeração das seções transversais dos pilares**

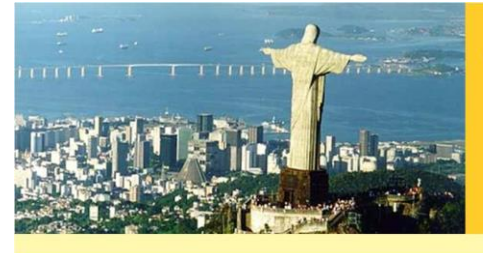

#### **VII Congresso Brasileiro** 21,22 e 23 de **maio** de 2014 de Pontes e Estruturas **RIO DE JANEIRO**

**COMEMORANDO 40 ANOS DA PONTE RIO NITEROI** 

Realização:

**IABSE** 

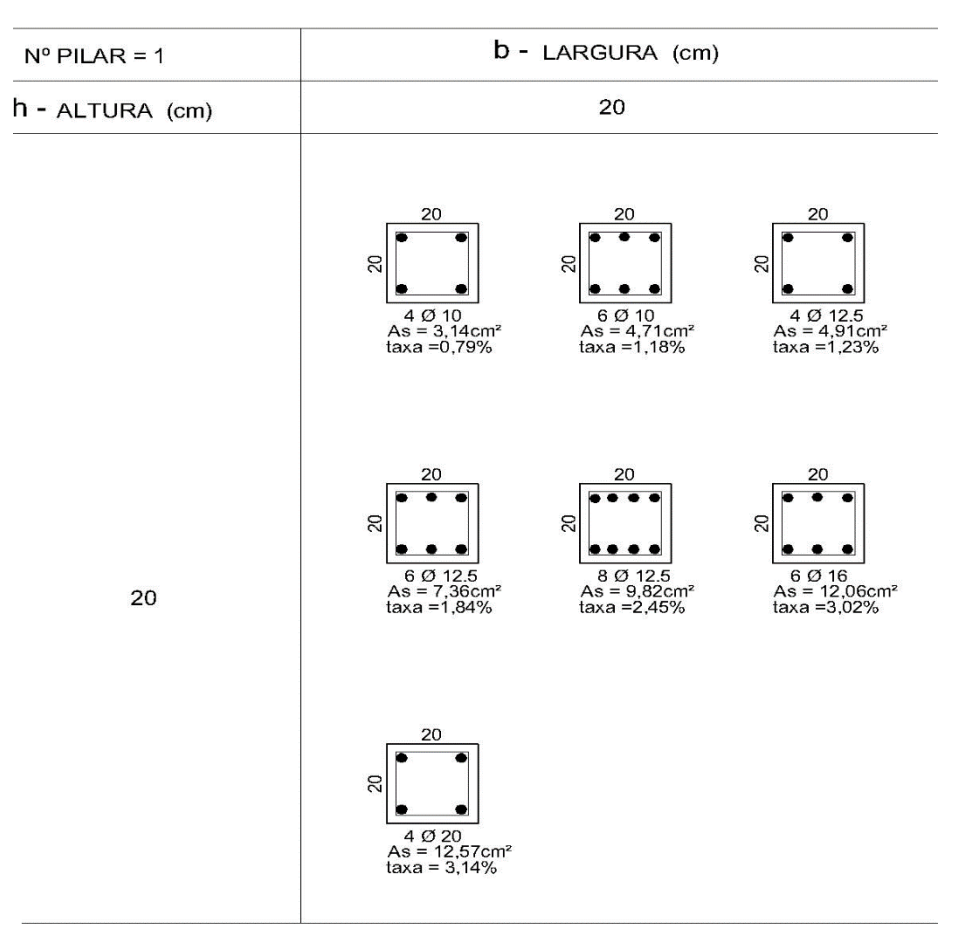

**Figura 4 – Banco de dados de pilares – Pilar Nº1**

# <span id="page-6-0"></span>**Descrição do Processo Iterativo**

O Processo Iterativo é composto pelas seguintes etapas: selecionam-se, nos respectivos bancos de dados, uma seção transversal de viga e uma seção transversal de pilar. Para cada combinação (viga, pilar) é efetuada uma análise estrutural para obtenção dos esforços solicitantes.

Os momentos solicitantes  $(M_s)$  da viga são comparados aos momentos resistentes  $(M_{res})$ , previamente estabelecidos. O valor do momento resistente mais próximo do momento solicitante, respeitando a desigualdade  $M_s \leq M_{res}$ , está associado a uma combinação (dimensões da seção transversal, taxa de armadura, fck), que corresponderá ao dimensionamento dessa viga.

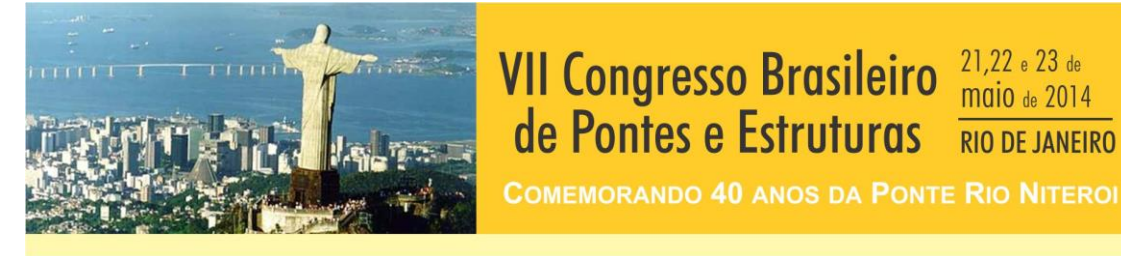

Procedimento similar é feito com o pilar, comparando os esforços solicitantes com os esforços resistentes e definindo a configuração correspondente ao dimensionamento desse elemento estrutural.

O custo do pórtico é computado. Dentre todos os pórticos possíveis, o de menor custo corresponde ao pórtico ótimo.

Para o cálculo do custo é utilizada a seguinte equação:

$$
C_p = (b_w h)C_c + (b_w + 2h)C_f + \left[0.785(t_i + t_f)b_w h \frac{l_b}{2}\right]C_a
$$
 (7)

21,22 e 23 de **maio** de 2014

**RIO DE JANEIRO** 

Realização:

onde  $C_p$  = custo do pórtico plano,  $C_c$  = custo do concreto,  $C_f$  = custo da forma,  $C_a$  = custo da armadura, bw e h = largura e altura da seção transversal de concreto,  $t_i$  e  $t_f$  = taxa de armadura no inicio e no fim da barra e  $l_b$  = comprimento da barra.

### **Sobre o Programa Computacional**

O procedimento para o dimensionamento otimizado de pórticos planos de concreto armado foi sistematizado por meio de um programa computacional, que é composto de um módulo preliminar, um módulo de análise estrutural e um módulo de otimização.

No módulo preliminar são fornecidas as seguintes informações: (a) custo dos insumos (madeira, concreto e das armaduras); (b) resistências características do concreto a ser utilizado; e (c) lançamento da estrutura, definições de nós, barras e restrições de apoio.

O módulo de análise estrutural é responsável pela obtenção dos momentos fletores, dos esforços verticais e horizontais em cada nó, e das reações de apoio. O Método dos Deslocamentos foi utilizado como base para o desenvolvimento desta etapa.

No módulo de otimização, o programa encontrará o pórtico ótimo (o de menor custo) e como resultado do processamento gerará os seguintes dados de saída: (a) deslocamentos nodais; (b) reações de apoio; (c) esforços nos extremos das barras de pilares e vigas; (d) seções transversais ótimas das vigas e dos pilares; e (e) custo da estrutura otimizada.

Com o intuito de agilizar a programação, foram impostas as seguintes limitações ao programa: (a) o pórtico poderá ser carregado com cargas concentradas aplicadas nos nós e cargas distribuídas lineares aplicadas nas barras. Carregamentos relativos à retração e à temperatura não serão considerados; (b) os deslocamentos considerados para análise do pórtico serão apenas de primeira ordem, ou seja, o programa não levará em consideração a não linearidade geométrica; (c) a não-linearidade física não será considerada; (d) os pilares deverão ter esbeltez máxima igual a 90; (e) para o cálculo da armadura, serão avaliadas as seções extremas e medianas de cada barra; e (f) o pórtico não será verificado ao Estado Limite de Serviço.

### **Exemplo de Aplicação**

A seguir é apresentado um exemplo de otimização de vigas de um pórtico plano pelo Processo Iterativo. Para o exemplo será considerado que o banco de dados de vigas possui três seções transversais, cujas unidades estão em centímetros, Viga Nº2=15x25, Viga

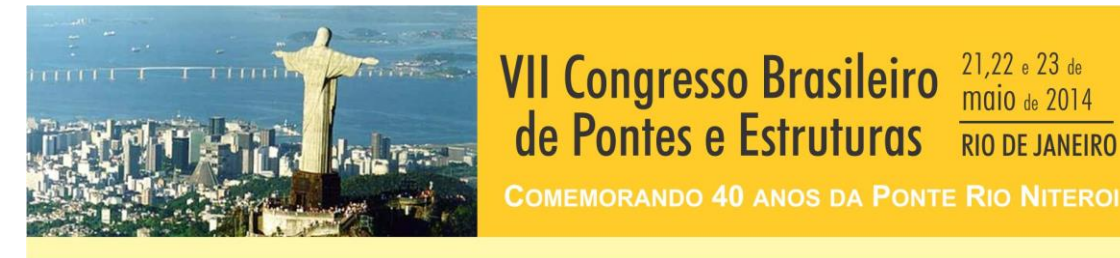

Nº6=15x30 e Viga Nº14=16x40. O banco de dados de pilares possui apenas uma seção transversal, Pilar Nº1=20x20. A diferença dos valores dos pórticos planos neste exemplo dependerá unicamente dos custos das vigas já que para os pilares apenas uma seção transversal é considerada. O valor da resistência característica do concreto f<sub>ck</sub> é igual a 40 MPa. Os custos dos insumos foram extraídos da Revista Mercado e Construção (março, 2003), apresentando os seguintes valores: concreto =  $228,39$  R\$/m<sup>3</sup>, formas =  $31,58$  R\$/m<sup>2</sup> e o aço = 2,73 R\$/kg. As Figuras 5 e 6 ilustram os dados de entrada e de saída do programa. Na Tabela 5 o custo de cada pórtico é indicado.

de Pontes e Estruturas

Realização:

**IABSE** 

21,22 e 23 de

**maio** de 2014

**RIO DE JANEIRO** 

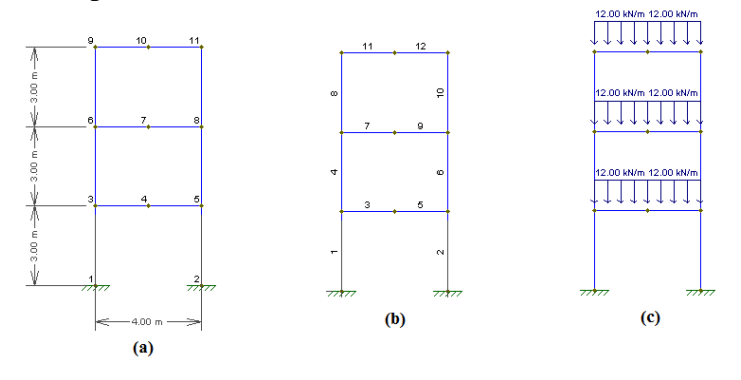

**Figura 5 – Dados de entrada: (a)Numeração dos nós do pórtico, (b)Numeração das barras e (c)Carregamento atuante.**

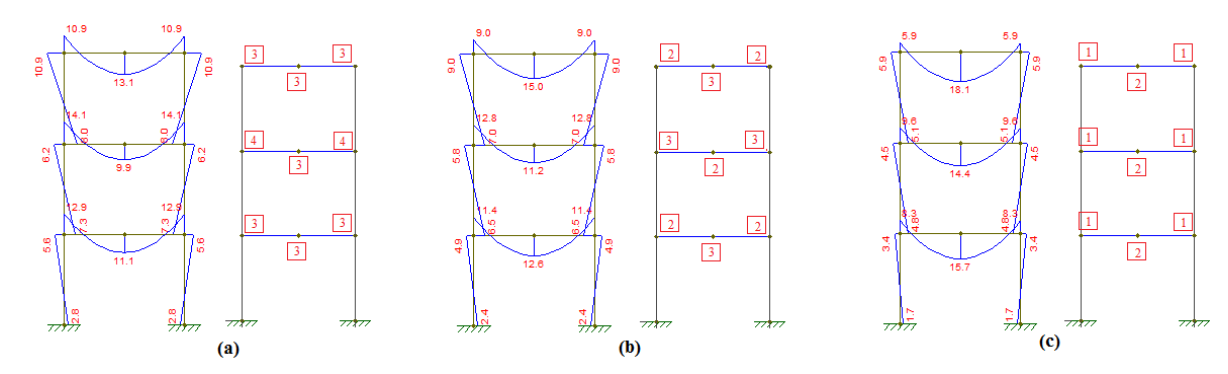

**Figura 6 – Dados de saída – Momento atuante em kNm e Taxa de armadura necessária conforme Tabela 3 para pórtico constituído por (a) Viga Nº2, (b) Viga Nº6 e (c)VigaNº14**

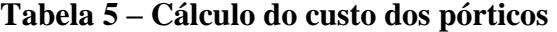

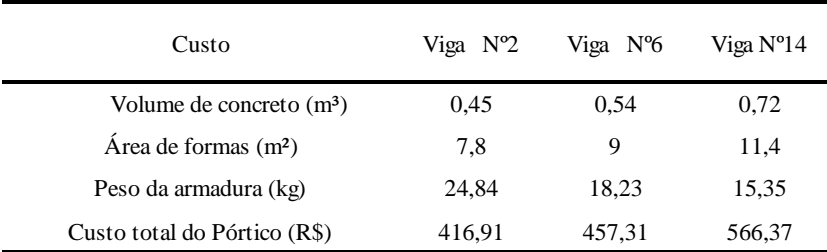

Portanto, o pórtico ótimo é o constituído pela Viga Nº2.

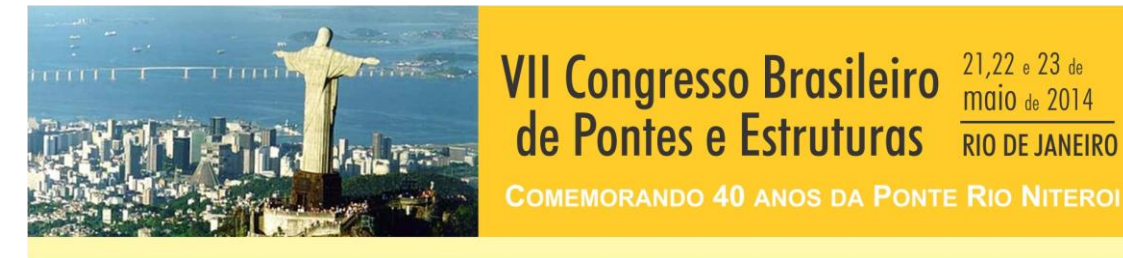

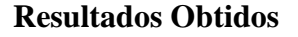

Visando verificar a eficácia do processo iterativo de otimização foram feitas comparações dos resultados obtidos pelo programa de otimização implementado com os processados por um programa comercial de dimensionamento de estruturas de concreto armado. Os modelos criados no programa comercial são os mesmos apresentados no exemplo de aplicação.

Realização:

21,22 e 23 de **maio** de 2014

**RIO DE JANEIRO** 

Na tabela abaixo estão disponíveis os valores dos momentos fletores obtidos em cada um dos programas.

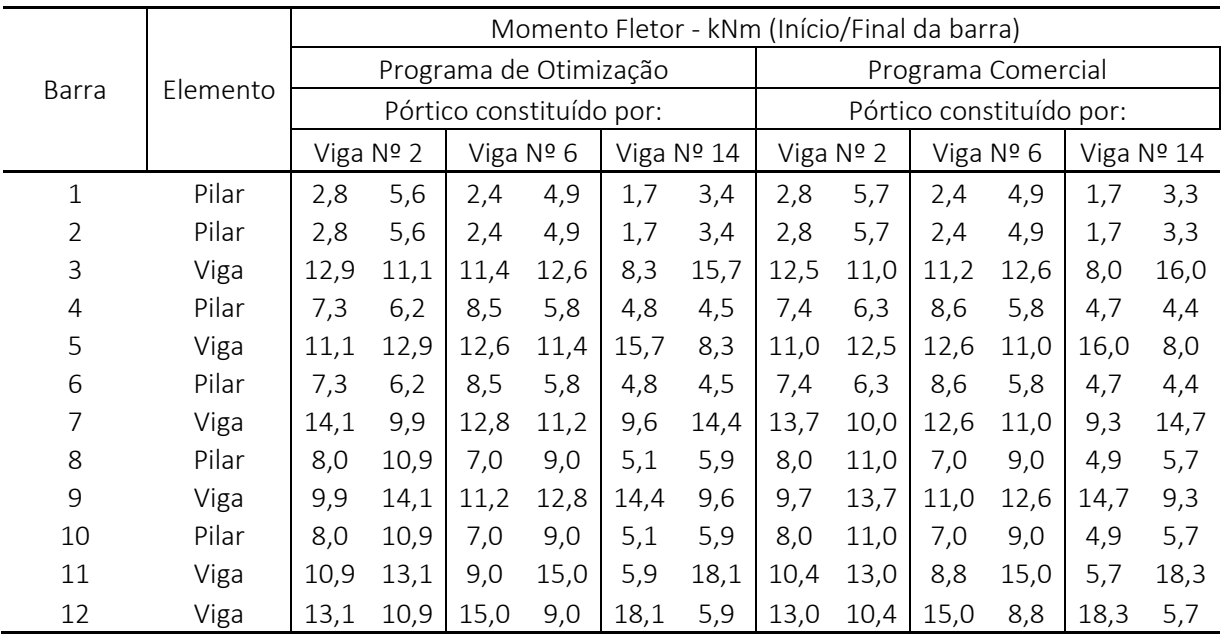

#### **Tabela 6 – Momentos fletores atuantes**

A maior diferença de valor é de 4,6% o que significa um boa aproximação de resultados.

Os esforços axiais (utilizado para o dimensionamento dos pilares) encontrados para ambos os modelos são exatamente iguais.

Também foram comparadas as armaduras de flexão obtidas em ambos os programas e as armaduras tanto dos pilares como das vigas foram bem aproximadas.

#### **Conclusão**

A comparação apresentada anteriormente demonstrou que o programa está aptado a calcular estruturas constuidas por pórtico plano de geometria e carregamentos aleatórios obtendo-se resultados bastante satisfátorios. Existe grande vantagem em se utilizar um programa de otimização a medida que ele é capaz de verificar e calcular em poucos minutos vários pórtico planos e apontar a solução mais economica.

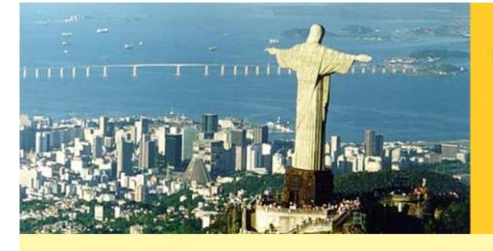

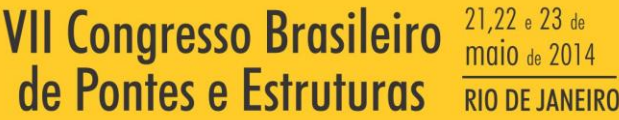

**COMEMORANDO 40 ANOS DA PONTE RIO NITEROI** 

Realização:

#### **Referências**

- ASSOCIAÇÃO BRASILEIRA DE NORMAS TÉCNICAS. NBR 6118:2007, Projeto de Estruturas de Concreto – Procedimento. Rio de Janeiro.
- GOVINDARAJ, V.; RAMASAMY, J.V.,2005, Optimum detailed design of reinforced concrete continuous beams using Genetic Algorithms. Computers and Structures, n. 8, pp.34- 48.
- KWAK H. G., KIM J.,2008, Optimum design of reinforced concrete plane frames based on predetermined section database. Computer-Aided Design, n. 40, pp. 396–408.
- KWAK H. G., KIM J.,2009, An integrated genetic algorithm complemented with direct search for optimum design of RC frames. Computer-Aided Design, n. 41, pp.490– 500.
- LEPS M.,2003, Discrete optimization approach to design of reinforced concrete frames. Second MIT Conference on Computational Fluid and Solid Mechanics, Proceedings of the third international conference on Engineering computational technology, pp.177–178.
- RAFIQ M.Y.,SOUTHCOMBE C.,1998, Genetic algorithms in optimal design and detailing of reinforced concrete biaxial columns supported by adeclarative approach for capacity checking. Computers and Structures, n. 69, pp. 443–457.